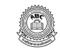

## ABC PUBLIC SCHOOL

FA-1-2017-18 CLASS-VII SUB-MATHS

M.M.: 20

Time: 1:20 Hrs. **SUB-MATHS** Attempt all questions. ii) Note: i) Q.1. each question carry 1 mark. iv) iii) Q.2 each questions carry 2 marks. Q.3 each questions carry 1 mark Q.4 Each question carry ½ mark v) **Multiple Choice Question:**  $5 \times 1 = 5$ 1) Which of the following is an improper fraction. b) a) 7/10 7/9 c) 9/7 d) none 2)  $36 \div 1/4 = ?$ a) 9 b) 1/9 c) 1/144 d) 144 6-(-8) =3) 2 a) -2 14 b) c) d) none 4) The additive inverse of -6 is: 1/6 b) -1/6a) c) 6 d) -6 5)  $8 \times (-4) \times (-2) = ?$ -14 b) 10 64 d) -64 a) c) Ш Each question carry 2 marks:  $4 \times 2 = 8$ Subtract A) a) 28 from -42 b) -153 from -240 Arrange in ascending order of 4/5, 7/10, 11/15, 17/20 B) C) Simplify of: Find the area of a rectangular park which is  $41\frac{2}{3}m$  long,  $18\frac{3}{5}m$  broad. D) Ш Fill in the blanks:  $1 \times 5 = 5$ A) D) C) 8/4 + 3/8 = ..... 8 x (-4) x 2 = 16 x .....  $(-1) \times (-1) \times (-1) + (1) + (1) + (1) = \dots$ E) IV Write True or False:  $\frac{1}{2} \times 4 = 2$ 1) Smallest prime number is 3 ...... ſ ] The product of (+)tive integer and (-)tive integer is (-)tive. 2) [ ]

ſ

]

]

11/15 - 9/20 = 17/60 .....

9/16 < 13/24 = .....

3)

4)

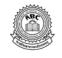

# ABC PUBLIC SCHOOL FA-1- 2017-18 CLASS - VII

Time: 1:20 Hrs. M.M.: 20 **SUB-COMPUTER** 

| I                                                                                      | Multiple Choice Question:                                                                                                    | $(5 \times \frac{1}{2} = 2^{1/2})$                                                                                                    |
|----------------------------------------------------------------------------------------|----------------------------------------------------------------------------------------------------|----------------------------------------------------------------------------------------------------|
| 1.                                                                                     | General purpose software is a type of software.                                                                                                    |                                                                                                    |
|                                                                                        | a) system b) formatting c) troubleshoot                                                                                                    | ing                                                                                                    |
| 2.                                                                                     | Drum, flatbed and Inkjet are the three types of                                                                                                    |                                                                                                    |
|                                                                                        | a) plotters b) projectors c) printers                                                                                                    |                                                                                                    |
| 3.                                                                                     | A byte is collection of bit                                                                                                    |                                                                                                    |
|                                                                                        | a) 4bits b) 8bits c) 12 bits                                                                                                    |                                                                                                    |
| 4.                                                                                     | File Explorer is used to manage                                                                                                    |                                                                                                    |
|                                                                                        | a) files b) folders c) both a & b                                                                                                    |                                                                                                    |
| 5.                                                                                     | views shows large sized icons of files and folders in the right pane.                                                                                                    |                                                                                                    |
|                                                                                        | a) Detail b) Tiles c) Large Icons                                                                                                    |                                                                                                    |
| II                                                                                     | Fill in the blanks:                                                                                                    | $(5 \times \frac{1}{2} = 2\frac{1}{2})$                                                                                                    |
| 1.                                                                                     | A computer has two main parts: and                                                                                                    |                                                                                                    |
| 2.                                                                                     | is used to displays videos, images or computer data on a large scree                                                                                                    | en                                                                                                    |
| 3.                                                                                     | The storage device of computer system is reffered as                                                                                                    |                                                                                                    |
| 4.                                                                                     | The left pane displays the and                                                                                                    |                                                                                                    |
| 5.                                                                                     | The CUT command is used to a file/folder.                                                                                                    | (4 4 4                                                                                                    |
| III                                                                                    | One Word Answer:                                                                                                    | $(4 \times 1 = 4)$                                                                                                    |
| 1.                                                                                     | Whats is the fullform of ASCII?  Who is the founder of INTEL?  2. Name the different types of continuous thresholds are the different types of continuous thresholds. What is the speed of printing:                                                                                                    | nputer memory.                                                                                                    |
| 3.                                                                                     |                                                                                                    | Duimton                                                                                                    |
| 137                                                                                    | a. Dot Matrix Printer b. Inkjet Printer c. Laser l                                                                                                    |                                                                                                    |
| IV                                                                                     | Answer the following Question:                                                                                                    | $(5 \times 1 = 5)$                                                                                                    |
| 1.<br>3.                                                                               | What are the physical units of computer system?  Explain Computer memory and its types.  2. Define Field at Explain the types.                                                                                                    |                                                                                                    |
| 5.<br>5.                                                                               | Explain Computer memory and its types. 4. Explain the type Define Ribbon and Status bar.                                                                                                    | bes of printers.                                                                                                    |
| <b>VI</b>                                                                              | Draw the table of Computer Memory.                                                                                                    | (6)                                                                                                    |
| V.1                                                                                    | Draw the table of Computer Memory.                                                                                                    | (0)                                                                                                    |
|                                                                                        | ABC PUBLIC SCHOOL                                                                                                    |                                                                                                    |
| Time:                                                                                  | FA-1- 2017-18<br>CLASS - VII                                                                                                    | M.M.: 20                                                                                                    |
|                                                                                        | FA-1- 2017-18 CLASS - VII 1:20 Hrs.  SUB- COMPUTER                                                                                                    | M.M.: 20                                                                                                    |
| I                                                                                      | FA-1- 2017-18 CLASS - VII 1:20 Hrs.  SUB- COMPUTER  Multiple Choice Question:                                                                                                    | $M.M.: 20$ $(5 \times \frac{1}{2} = 2\frac{1}{2})$                                                                                                    |
|                                                                                        | FA-1- 2017-18 CLASS - VII 1:20 Hrs.  SUB- COMPUTER  Multiple Choice Question: General purpose software is a type of software.                                                                                                    | $(5 \times 1/2 = 21/2)$                                                                                                    |
| <b>I</b><br>1.                                                                         | FA-1- 2017-18 CLASS - VII 1:20 Hrs.  SUB- COMPUTER  Multiple Choice Question: General purpose software is a type of software. a) system b) formatting c) troubleshoot                                                                                                    | $(5 \times 1/2 = 21/2)$                                                                                                    |
| I                                                                                      | FA-1- 2017-18 CLASS - VII 1:20 Hrs.  SUB- COMPUTER  Multiple Choice Question: General purpose software is a type of                                                                                                    | $(5 \times 1/2 = 21/2)$                                                                                                    |
| I<br>1.<br>2.                                                                          | FA-1- 2017-18 CLASS - VII 1:20 Hrs.  SUB- COMPUTER  Multiple Choice Question: General purpose software is a type of software. a) system b) formatting c) troubleshoot Drum, flatbed and Inkjet are the three types of a) plotters b) projectors c) printers                                                                                                    | $(5 \times 1/2 = 21/2)$                                                                                                    |
| <b>I</b><br>1.                                                                         | FA-1- 2017-18 CLASS - VII  1:20 Hrs.  SUB- COMPUTER  Multiple Choice Question: General purpose software is a type of software. a) system b) formatting C) troubleshoot Drum, flatbed and Inkjet are the three types of a) plotters b) projectors C) printers A byte is collection of bit                                                                                                    | $(5 \times 1/2 = 21/2)$                                                                                                    |
| I<br>1.<br>2.<br>3.                                                                    | FA-1- 2017-18 CLASS - VII  1:20 Hrs.  SUB- COMPUTER  Multiple Choice Question: General purpose software is a type of software. a) system b) formatting c) troubleshoot Drum, flatbed and Inkjet are the three types of a) plotters b) projectors c) printers A byte is collection of bit a) 4bits b) 8bits c) 12 bits                                                                                                    | $(5 \times 1/2 = 21/2)$                                                                                                    |
| I<br>1.<br>2.                                                                          | FA-1- 2017-18 CLASS - VII  1:20 Hrs.  Multiple Choice Question: General purpose software is a type of software. a) system b) formatting c) troubleshoot Drum, flatbed and Inkjet are the three types of a) plotters b) projectors c) printers A byte is collection of bit a) 4bits b) 8bits c) 12 bits File Explorer is used to manage                                                                                                    | $(5 \times 1/2 = 21/2)$                                                                                                    |
| 1.<br>2.<br>3.<br>4.                                                                   | FA-1- 2017-18 CLASS - VII  1:20 Hrs.  SUB- COMPUTER  Multiple Choice Question:  General purpose software is a type of software. a) system b) formatting c) troubleshoot  Drum, flatbed and Inkjet are the three types of a) plotters b) projectors c) printers  A byte is collection of bit a) 4bits b) 8bits c) 12 bits  File Explorer is used to manage a) files b) folders c) both a & b                                                                                                    | $(5 \times 1/2 = 21/2)$                                                                                                    |
| I<br>1.<br>2.<br>3.                                                                    | FA-1- 2017-18 CLASS - VII  1:20 Hrs.  SUB- COMPUTER  Multiple Choice Question:  General purpose software is a type of software.  a) system b) formatting c) troubleshoot  Drum, flatbed and Inkjet are the three types of a) plotters b) projectors c) printers  A byte is collection of bit a) 4bits b) 8bits c) 12 bits  File Explorer is used to manage a) files b) folders c) both a & b views shows large sized icons of files and folders in the right pane.                                                                  | $(5 \times 1/2 = 21/2)$                                                                                                    |
| I<br>1.<br>2.<br>3.<br>4.<br>5.                                                        | FA-1- 2017-18 CLASS - VII  1:20 Hrs.  SUB- COMPUTER  Multiple Choice Question:  General purpose software is a type of software.  a) system b) formatting c) troubleshoot  Drum, flatbed and Inkjet are the three types of a) plotters b) projectors c) printers  A byte is collection of bit a) 4bits b) 8bits c) 12 bits  File Explorer is used to manage a) files b) folders c) both a & b views shows large sized icons of files and folders in the right pane. a) Detail b) Tiles c) Large Icons                                | $(5 \times \frac{1}{2} = 2\frac{1}{2})$ ing                                                                                                    |
| I<br>1.<br>2.<br>3.<br>4.<br>5.                                                        | FA-1- 2017-18 CLASS - VII  1:20 Hrs.  Multiple Choice Question: General purpose software is a type of software. a) system b) formatting c) troubleshoot Drum, flatbed and Inkjet are the three types of a) plotters b) projectors c) printers A byte is collection of bit a) 4bits b) 8bits c) 12 bits File Explorer is used to manage a) files b) folders c) both a & b views shows large sized icons of files and folders in the right pane. a) Detail b) Tiles c) Large Icons Fill in the blanks:                                | $(5 \times 1/2 = 21/2)$                                                                                                    |
| 1. 2. 3. 4. 5. II 1.                                                                   | FA-1- 2017-18 CLASS - VII  1:20 Hrs.  Multiple Choice Question: General purpose software is a type of software. a) system b) formatting c) troubleshoot Drum, flatbed and Inkjet are the three types of a) plotters b) projectors c) printers A byte is collection of bit a) 4bits b) 8bits c) 12 bits File Explorer is used to manage a) files b) folders c) both a & b views shows large sized icons of files and folders in the right pane. a) Detail b) Tiles c) Large Icons Fill in the blanks: A computer has two main parts: | $(5 \times \frac{1}{2} = 2^{1/2})$ ing $(5 \times \frac{1}{2} = 2^{1/2})$                                                                                         |
| I<br>1.<br>2.<br>3.<br>4.<br>5.                                                        | FA-1- 2017-18 CLASS - VII  1:20 Hrs.  Multiple Choice Question: General purpose software is a type of                                                                                                    | $(5 \times \frac{1}{2} = 2^{1/2})$ ing $(5 \times \frac{1}{2} = 2^{1/2})$                                                                                         |
| 1. 2. 3. 4. 5. II 1. 2.                                                                | FA-1- 2017-18 CLASS - VII  1:20 Hrs.  Multiple Choice Question:  General purpose software is a type of                                                                                                    | $(5 \times \frac{1}{2} = 2^{1/2})$ ing $(5 \times \frac{1}{2} = 2^{1/2})$                                                                                         |
| 1. 2. 3. 4. 5. II 1. 2. 3.                                                             | FA-1- 2017-18 CLASS - VII  1:20 Hrs.  Multiple Choice Question: General purpose software is a type of                                                                                                    | $(5 \times \frac{1}{2} = 2^{1/2})$ ing $(5 \times \frac{1}{2} = 2^{1/2})$                                                                                         |
| 1. 2. 3. 4. 5. II 1. 2. 3. 4.                                                          | FA-1- 2017-18 CLASS - VII  1:20 Hrs.  SUB- COMPUTER  Multiple Choice Question:  General purpose software is a type of                                                                                                    | $(5 \times \frac{1}{2} = 2\frac{1}{2})$ ing $(5 \times \frac{1}{2} = 2\frac{1}{2})$ en $(4 \times 1 = 4)$                                                         |
| I<br>1.<br>2.<br>3.<br>4.<br>5.<br>II<br>1.<br>2.<br>3.<br>4.<br>5.<br>III<br>1.       | FA-1- 2017-18 CLASS - VII  1:20 Hrs.  SUB- COMPUTER  Multiple Choice Question:  General purpose software is a type of                                                                                                    | $(5 \times \frac{1}{2} = 2\frac{1}{2})$ ing $(5 \times \frac{1}{2} = 2\frac{1}{2})$ en $(4 \times 1 = 4)$                                                         |
| I<br>1.<br>2.<br>3.<br>4.<br>5.<br>II<br>1.<br>2.<br>3.<br>4.<br>5.<br>III             | FA-1- 2017-18 CLASS - VII  1:20 Hrs.  SUB- COMPUTER  Multiple Choice Question:  General purpose software is a type of                                                                                                    | $(5 \times \frac{1}{2} = 2^{\frac{1}{2}})$ ing $(5 \times \frac{1}{2} = 2^{\frac{1}{2}})$ en $(4 \times 1 = 4)$ inputer memory.                                   |
| I<br>1.<br>2.<br>3.<br>4.<br>5.<br>II<br>1.<br>2.<br>3.<br>4.<br>5.<br>III<br>1.<br>3. | FA-1- 2017-18 CLASS - VII  1:20 Hrs.  Multiple Choice Question: General purpose software is a type of                                                                                                    | $(5 \times \frac{1}{2} = 2\frac{1}{2})$ ing $(5 \times \frac{1}{2} = 2\frac{1}{2})$ en $(4 \times 1 = 4)$ mputer memory.                                          |
| I<br>1.<br>2.<br>3.<br>4.<br>5.<br>II<br>1.<br>2.<br>3.<br>4.<br>5.<br>III<br>1.<br>3. | FA-1- 2017-18 CLASS - VII  1:20 Hrs.  SUB- COMPUTER  Multiple Choice Question: General purpose software is a type of                                                                                                    | $(5 \times \frac{1}{2} = 2\frac{1}{2})$ ing $(5 \times \frac{1}{2} = 2\frac{1}{2})$ en $(4 \times 1 = 4)$ mputer memory.  Printer $(5 \times 1 = 5)$              |
| I<br>1.<br>2.<br>3.<br>4.<br>5.<br>II<br>1.<br>2.<br>3.<br>4.<br>5.<br>III<br>1.<br>3. | FA-1- 2017-18 CLASS - VII  1:20 Hrs.  SUB- COMPUTER   Multiple Choice Question: General purpose software is a type of                                                                                                    | $(5 \times \frac{1}{2} = 2\frac{1}{2})$ ing $(5 \times \frac{1}{2} = 2\frac{1}{2})$ en $(4 \times 1 = 4)$ inputer memory.  Printer $(5 \times 1 = 5)$ and Record. |
| I<br>1.<br>2.<br>3.<br>4.<br>5.<br>II<br>1.<br>2.<br>3.<br>4.<br>5.<br>III<br>1.<br>3. | FA-1- 2017-18 CLASS - VII  1:20 Hrs.  SUB- COMPUTER  Multiple Choice Question: General purpose software is a type of                                                                                                    | $(5 \times \frac{1}{2} = 2\frac{1}{2})$ ing $(5 \times \frac{1}{2} = 2\frac{1}{2})$ en $(4 \times 1 = 4)$ inputer memory.  Printer $(5 \times 1 = 5)$ and Record. |
| I<br>1.<br>2.<br>3.<br>4.<br>5.<br>II<br>1.<br>2.<br>3.<br>4.<br>5.<br>III<br>1.<br>3. | FA-1- 2017-18 CLASS - VII  1:20 Hrs.  SUB- COMPUTER   Multiple Choice Question: General purpose software is a type of                                                                                                    | $(5 \times \frac{1}{2} = 2\frac{1}{2})$ ing $(5 \times \frac{1}{2} = 2\frac{1}{2})$ en $(4 \times 1 = 4)$ inputer memory.  Printer $(5 \times 1 = 5)$ and Record. |

## ABC PUBLIC SCHOOL

**CLASS - VII** 

Time: 1:20 Hrs. M.M.: 20 SUB-G.K.

| I | Answer | the | follo | owing | question: |
|---|--------|-----|-------|-------|-----------|
|---|--------|-----|-------|-------|-----------|

- 1. Which team won the 2015 Cricket World Cup?
- 2. Which tree is called the big banyan tree.
- 3. Who was awarded the orange cap in IPL 2015?
- 4. Which species of tree is native to the Socotra archipelago?
- Which tree is also called margosa? 5.
- 6. Which team their eigth Ranji Trophy title in 2015?
- 7. Which plant cannot produce its own food?
- 8. Which Sri Lankan cricketer was named CEAT International Cricketer of the Year 2015?
- 9. What makes up ninety percent of all the trash floating in the ocean?
- 10. A core sports in Commonwealth Games, balls are rolled in this sports in such a way that they stop near a smaller ball called 'jack' is?

## Fill in the blanks: II

1.

- A ..... is a young tree especially one with a slender. 2. A ...... is a type os stem used by climbing plants for support. 3. ..... won the 2014 ICC World Twenty20 Championship. 4. A story about a person's life written by that particular person is known as ......
- 5. The british word for a handbag is ......
- 6. ..... plant cannot produce its own food.
- 7. ..... scatters sunlight directly back into space.
- 8. A ...... is a type of stem used by climbing plants for support.
- 9. Karnataka is one of the largest producer of ......
- 10. ..... is the national fruits of India.

### Ш Match the column:

10.

Calicut

| 1. | Bandipur National park | England                 |
|----|------------------------|-------------------------|
| 2. | Chandoli National Park | Brazil                  |
| 3. | Manchester City        | Kolkata                 |
| 4. | AS Roma                | Kozhikode               |
| 5. | Sao Paulo              | Karnataka               |
| 6. | Calcutta               | Bangaluru               |
| 7. | Jaipur                 | Italy                   |
| 8. | Bangalore              | Manchester of the South |
| 9. | Coimbatore             | Pink City               |
|    |                        |                         |

Maharashtra